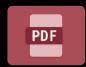

# How do you find image-only files once they are stored?

If named and tagged correctly, quite easily, but who has the time to do just that?

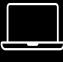

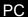

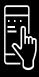

Mobile

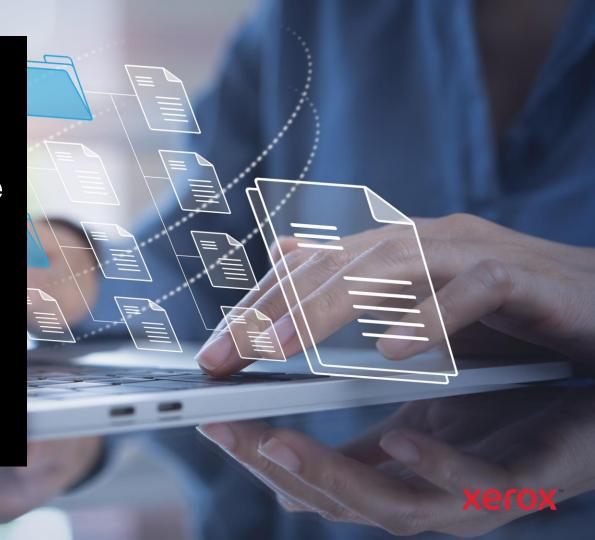

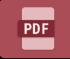

## Convert to PDF

Avoid the need of adding metadata tags, just so you can find the document again!

Search for the content contained within – quick, easy, and accurate.

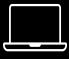

PC

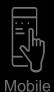

Your business is moving to a new cloud-based storage solution, many of the files are Image Only PDF formats.

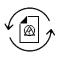

Your team can batch upload the files to be converted into Text Searchable PDFs, saving time adding metadata.

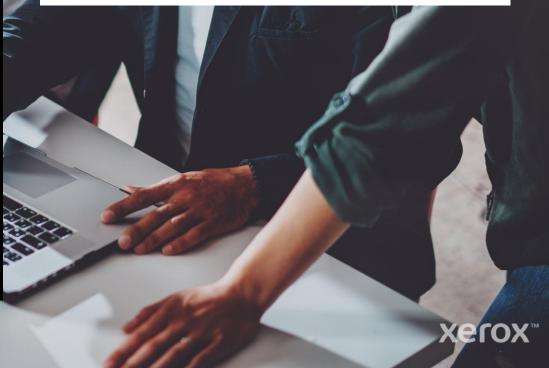

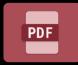

### Convert to PDF

Standardize your documents.

By converting files to PDF, you can ensure everyone you deal with, or work with, can view them.

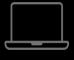

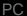

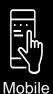

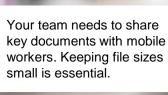

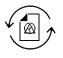

By converting to the PDF/A format, businesses can streamline document sharing and collaboration, and gain long-term digital preservation.

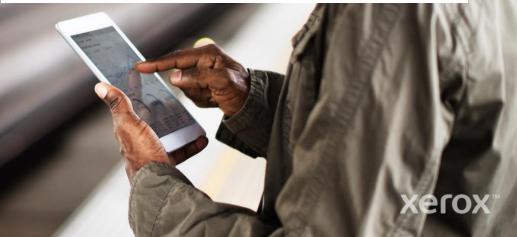

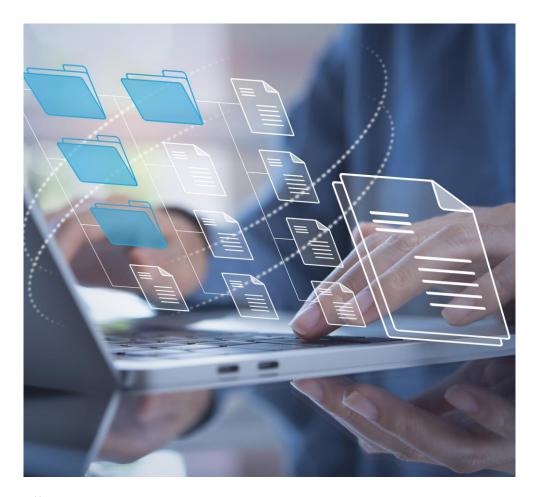

# Convert to PDF The case for automation

### The need.

The client needs to convert legacy, image-only, scanned documents to a Searchable/Archival Format

### The problem.

Converting each file individually takes a huge amount of time and effort.

### The automated solution.

Set up a new workflow to monitor a cloud folder. Drop all the old files in the folder and let the conversion to the new format happen automatically and in the background.

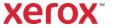